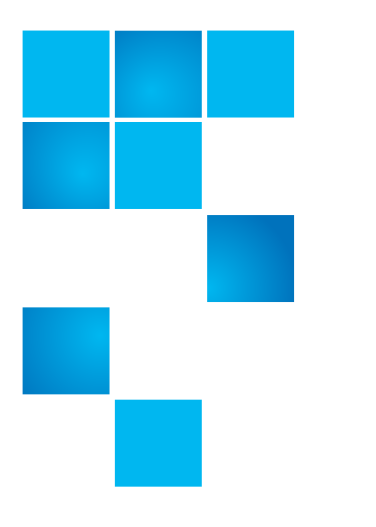

## **Product Bulletin 72 Rev B - Revised**

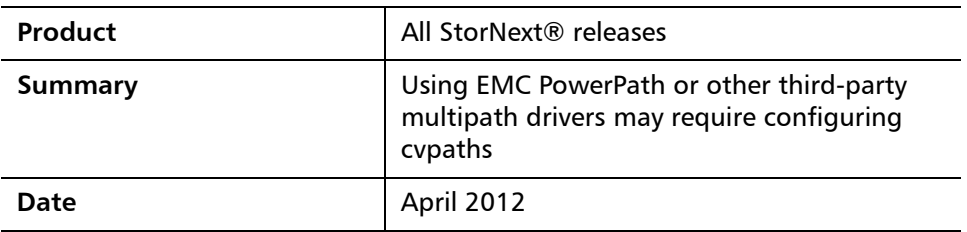

**Problem** Using EMC PowerPath requires configuring the cypaths file. Using other thirdparty multipath drivers may also require configuring the cvpaths file.

> If the cvpaths file is not configured properly, it is possible that EMC PowerPath and other third-party multipath drivers will not be appropriately inserted into the device stack and will not be able to intervene in the event of a path failure.

This issue potentially applies to all platforms except Windows.

**Note:** This issue does not apply to the Linux DM Multipath driver because StorNext scans the appropriate device locations automatically.

**Symptoms Example 3** Under normal operation, the only symptom is the logging of raw devices as opposed to the multipath devices.

When cvpaths is not configured, cvlabel output shows the raw devices:

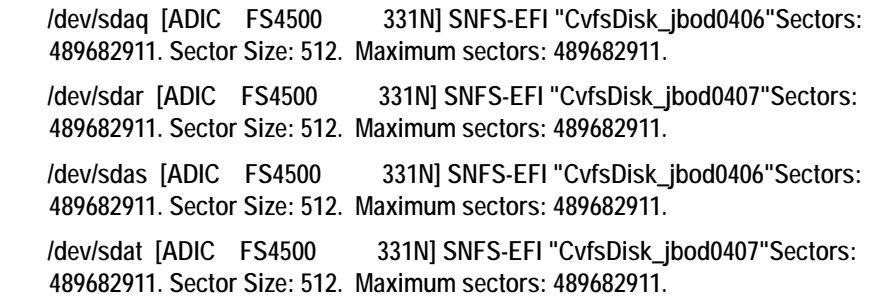

© 2012 Quantum Corporation. All rights reserved. 6-00960-113 Rev B, April 2012

Quantum, the Quantum logo, DLT, DLTtape, the DLTtape logo, SuperLoader, Scalar, StorNext, and DXi are registered trademarks of Quantum Corporation, registered in the U.S. and other countries. All other trademarks are the property of their respective companies. Specifications are subject to change without notice.

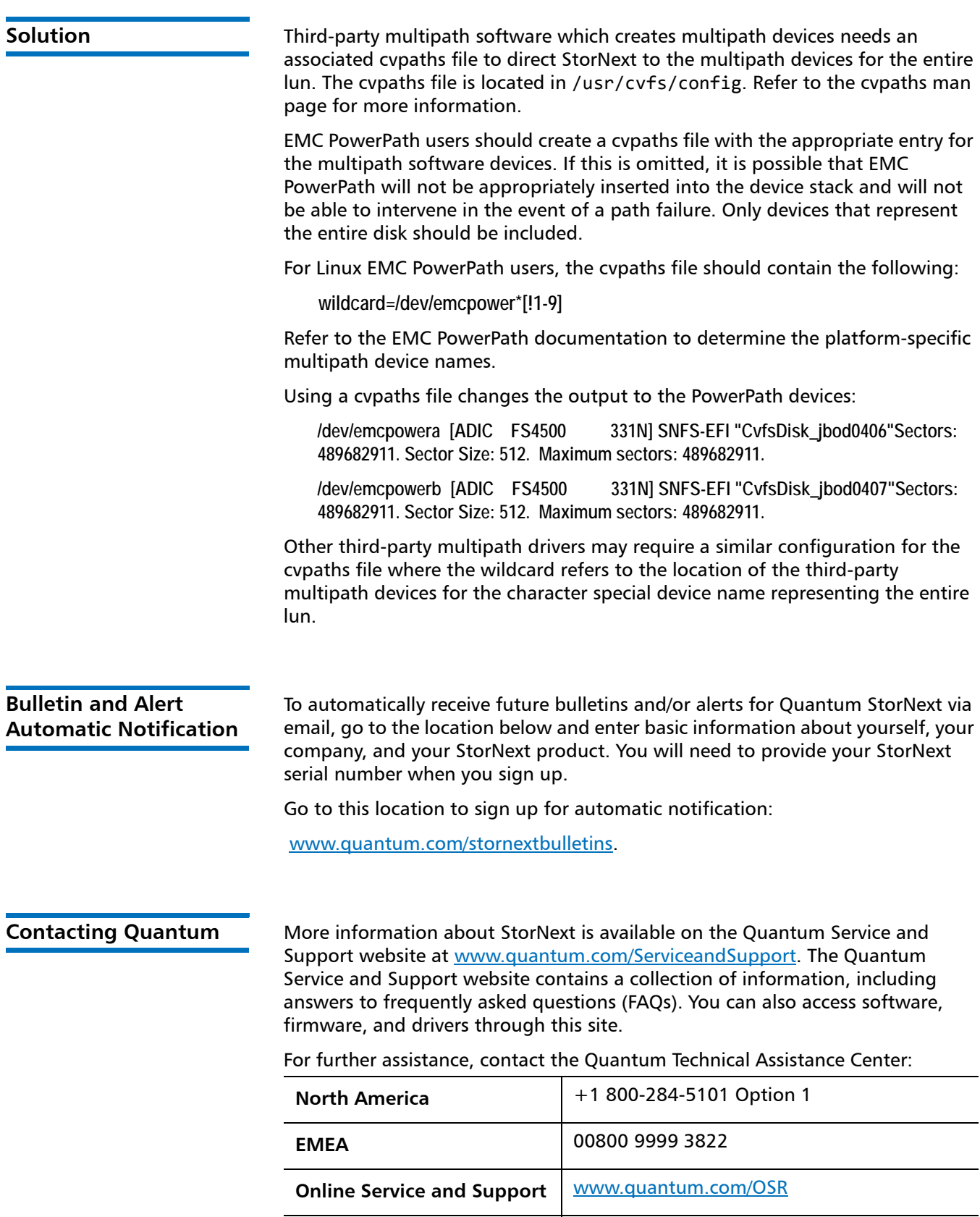

**World Wide Web** [www.quantum.com/ServiceandSupport](http://www.quantum.com/ServiceandSupport)

(Local numbers for specific countries are listed on the Quantum Service and Support Website.)